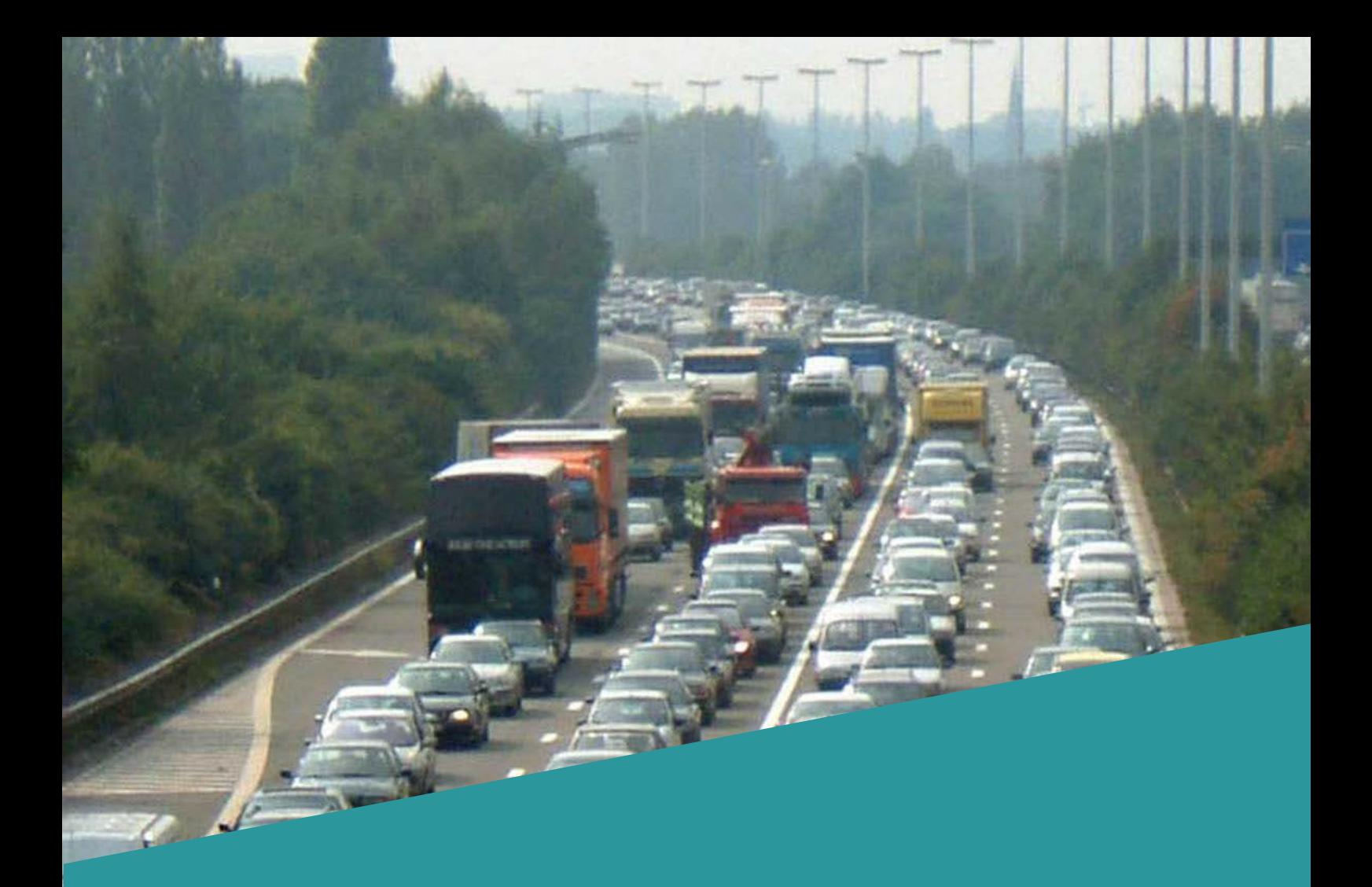

# **NOTA**

# METHODIEK BEREKENING REISTIJDVERHOUDING

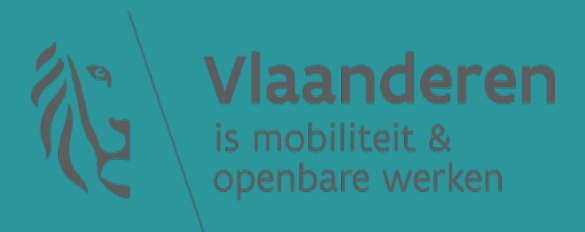

## **COLOFON**

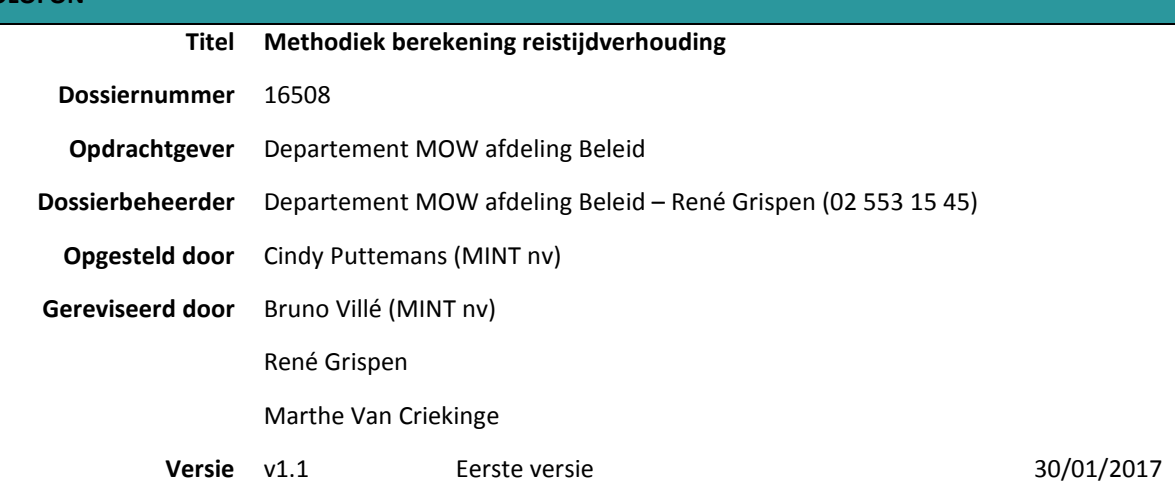

#### **INHOUDSOPGAVE**

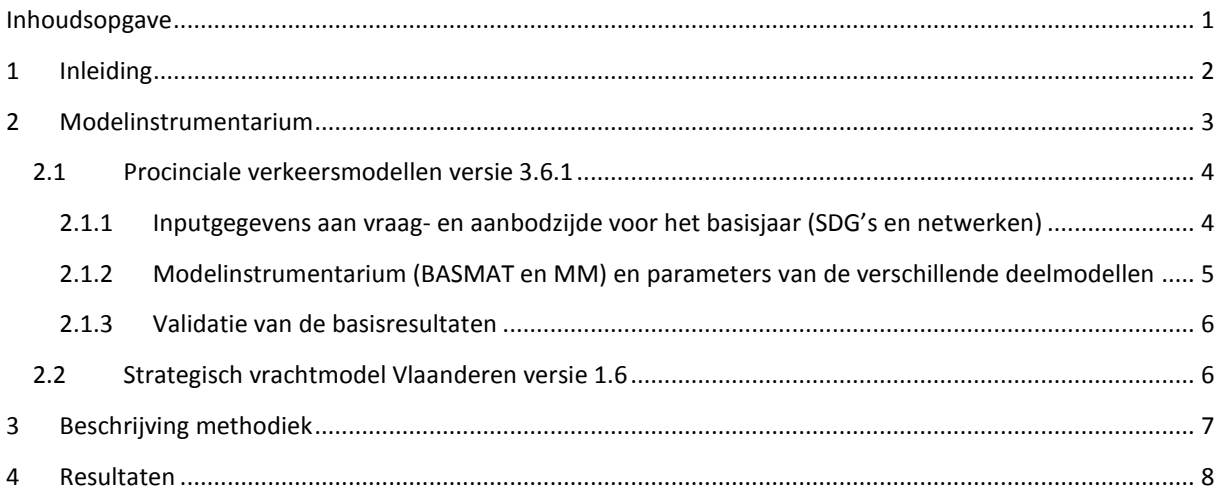

#### **1 INLEIDING**

Het Pendelfonds subsidieert projecten die een duurzaam woon-werkverkeer bevorderen. Projecten die tot doel hebben om het aantal autoverplaatsingen op vlak van het woon-werkverkeer te verminderen kunnen in aanmerking komen voor subsidiëring uit het fonds.

In het kader van dit Pendelfonds wil men vooraleer een nieuwe oproep te lanceren de meest congestiegevoelige gemeentes op een objectieve manier in kaart brengen. Voorliggende nota beschrijft de methodiek die gehanteerd is om voor iedere gemeente in Vlaanderen een zogenaamde reistijdverhouding te berekenen op basis van de resultaten van de Vlaamse strategische verkeersmodellen van de Vlaamse overheid.

Volgend hoofdstuk gaat dieper in op het modelinstrumentarium dat voor deze berekening gebruikt is. Hoofdstuk 3 licht de gehanteerde methodiek toe om de reistijdverhouding voor iedere gemeente te berekenen. Hoofdstuk 4 bevat een verwijzing naar de resultaten.

#### **2 MODELINSTRUMENTARIUM**

De berekening van de reistijdverhouding is gebeurd op basis van de resultaten van het toedelingsmodel Vlaanderen. Dit verkeersmodel heeft niet dezelfde functionaliteiten als de provinciale verkeersmodellen. Zo maken een aantal belangrijke deelmodules zoals het vraagmodel (tripgeneratie en tijdstipverdeling), het vervoerwijzekeuzemodel of de kalibratiemodule geen onderdeel uit van dit toedelingsmodel Vlaanderen. In het toedelingsmodel Vlaanderen gebeurt enkel een unimodale toedeling. Het netwerk waarop deze toedeling gebeurt, is een samenvoeging van delen van de netwerken van de vijf provinciale verkeersmodellen. De toegedeelde verplaatsingsmatrices zijn op analoge wijze samengesteld uit delen van de verplaatsingsmatrices van de vijf provinciale verkeersmodellen.

Het toedelingsmodel Vlaanderen bevat 7797 zones waarvan er 7323 in België liggen. Onderstaande figuur geeft de zonering in België weer.

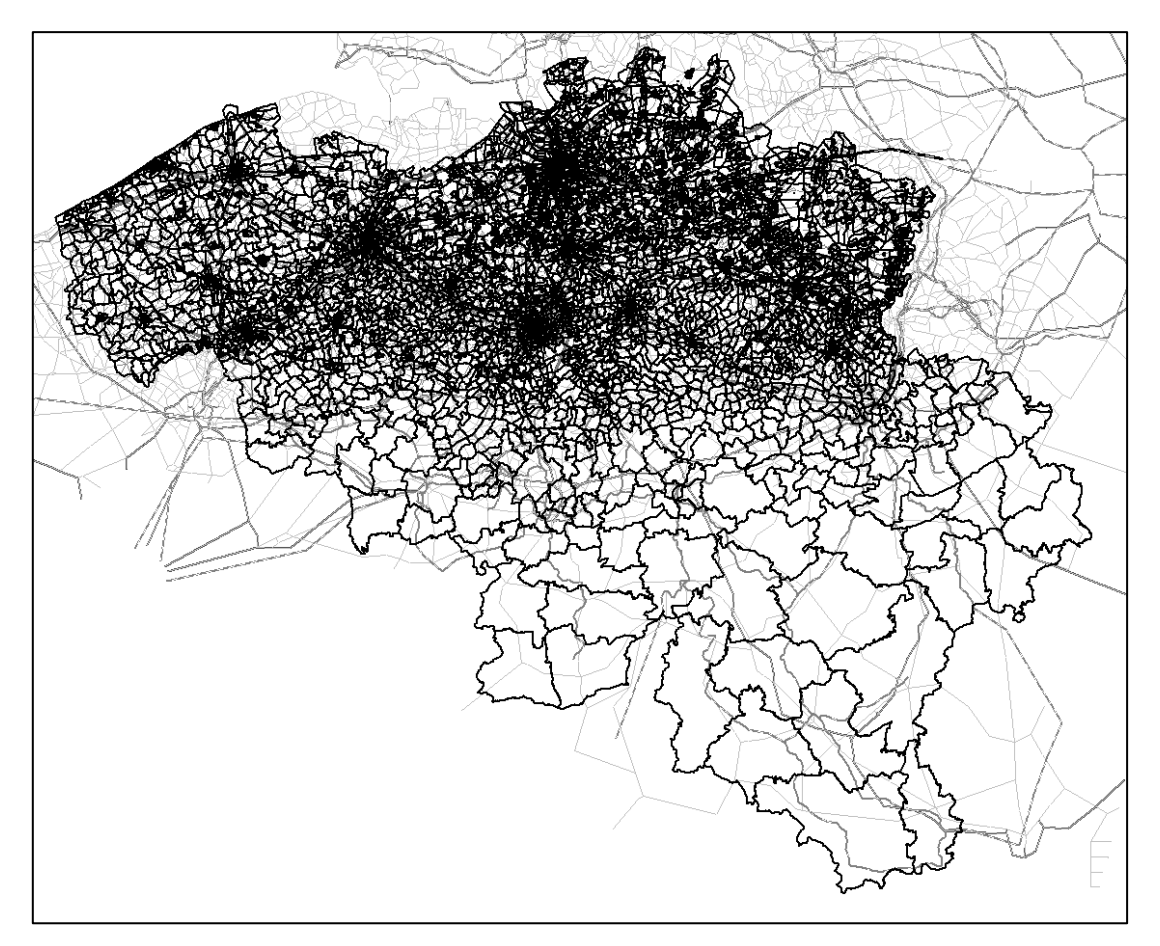

Figuur 1: voorstelling zonering netwerkmodel Vlaanderen

De Vlaamse strategische personenmodellen focussen vooral op een zo correct mogelijke modellering van het personenverkeer, maar er wordt uiteraard ook rekening gehouden met het vrachtverkeer over de weg. De vrachtwagenverplaatsingen worden berekend in het strategisch vrachtmodel Vlaanderen versie 1.6 (cfr. paragraaf 2.2).

Vermits het toedelingsmodel Vlaanderen afgeleid is van de 5 provinciale verkeersmodellen versie 3.6.1 wordt in de volgende paragrafen een beknopte beschrijving gegeven van de provinciale verkeersmodellen.

#### **2.1 PROCINCIALE VERKEERSMODELLEN VERSIE 3.6.1**

De provinciale verkeersmodellen bevatten 4 bouwstenen:

- inputgegevens aan vraag- en aanbodzijde voor de basistoestand 2009 (SDG's en netwerken)
- inputgegevens aan vraag- en aanbodzijde voor het toekomstscenario BAU 2020 (SDG's en netwerken)
- modelinstrumentarium (BASMAT en MM)
- parameters voor de verschillende deelmodellen

In de volgende paragrafen wordt verder ingegaan op deze bouwstenen. Verder wordt in een laatste paragraaf beschreven op welke manier de basisresultaten van de provinciale verkeersmodellen gevalideerd zijn.

#### 2.1.1 INPUTGEGEVENS AAN VRAAG- EN AANBODZIJDE VOOR HET BASISJAAR (SDG'S EN NETWERKEN)

De 5 provinciale verkeersmodellen hebben als studiegebied de bewuste provincie, eventueel aangevuld met het Brussels Hoofdstedelijk Gewest of een aangrenzend arrondissement. Verder bevatten netwerk en zonering heel België en een groot deel van Nederland. De omvang van de verkeerszones varieert naargelang het gebied. In stedelijke gebieden sluiten deze vrij dicht aan bij de statistische sectoren<sup>[1](#page-5-0)</sup>, zoals ze door de FOD Economie gehanteerd worden. Naarmate een zone meer in het buitengebied gelegen of verder van het studiegebied verwijderd is, zal deze groter van omvang zijn. Buiten het studiegebied is de zonering dus minder fijn.

Aan deze zonering is ook een gegevenslaag gekoppeld. In deze laag zitten de socio-demografische gegevens (SDG's) omtrent bevolking, tewerkstelling, schoolbevolking, schoolgaanden, gezinsgrootte, autobezit, … . Deze gegevens dateren van 2007.

De verfijning van de infrastructuurnetwerken is gelijkaardig: binnen het studiegebied zelf worden alle ontsluitende wegen tot een deel van de belangrijkste woonstraten opgenomen, buiten het studiegebied daalt deze detailleringsgraad. Gelijklopend worden binnen het studiegebied alle haltes van De Lijn en stations van de NMBS opgenomen en worden de OV-dienstvoeringen tot op doortochttijd ingevoerd. Hetzelfde geldt voor het aanbod van de Brusselse vervoersmaatschappij MIVB en haar Waalse tegenhanger voor zover relevant. Buiten het studiegebied is het aanbod openbaar vervoer logischerwijze minder gedetailleerd opgenomen. Deze lijnvoeringen worden voor alle modelperiodes uit de beschikbare databanken of andere gegevensbronnen van de Belgische openbaarvervoermaatschappijen (De Lijn, NMBS, TEC, MIVB) afgeleid. Dit lijnenbestand dateert voor het basisjaar uit 2009.

<span id="page-5-0"></span><sup>1</sup> [http://statbel.fgov.be/nl/binaries/Secteurs%20stat-NL\\_tcm325-174181.pdf](http://statbel.fgov.be/nl/binaries/Secteurs%20stat-NL_tcm325-174181.pdf) **.** 

<sup>//////////////////////////////////////////////////////////////////////////////////////////////////////////////////////////////////////////////////</sup>

#### 2.1.2 MODELINSTRUMENTARIUM (BASMAT EN MM) EN PARAMETERS VAN DE VERSCHILLENDE DEELMODELLEN

Een klassiek verkeersmodel bestaat uit vier of vijf stappen:

- Tripgeneratie (en tijdstipkeuze): hierbij wordt voor de beschouwde tijdsperiode berekend hoeveel verplaatsingen er in iedere verkeerszone vertrekken en aankomen.
- Tripdistributie: in deze stap worden de globale verplaatsingen per verkeerszone verdeeld over alle herkomsten en bestemmingen. Het resultaat hiervan zijn de globale verplaatsingsmatrices of HBmatrices.
- Vervoerwijzekeuze: in functie van de aantrekkelijkheid van de verschillende vervoersmodi worden de HB-matrices opgedeeld in verplaatsingsmatrices per vervoersmodus (auto, fiets, te voet en openbaar vervoer).
- Kalibratie: de HB-matrices voor de vervoersmodi over de weg (auto, lichte en zware vrachtwagens) worden gekalibreerd in functie van de beschikbare tellingen. De HB-matrices voor openbaar vervoer worden op een analoge wijze gekalibreerd.
- Toedeling of routekeuze: in de laatste stap worden de resulterende HB-matrices toegedeeld voor de verschillende vervoersmodi, met uitzondering van fiets en te voet.

De parameters die gebruikt worden in de verschillende deelmodellen zijn voor deze versie 3.6.1 afgeleid uit de resultaten van de Socio-Economische Enquête [2](#page-6-0)001<sup>2</sup> en de resultaten van het Vlaamse OVG2 van 2000-2001<sup>[3](#page-6-1)</sup> (Onderzoek Verplaatsingsgedrag). Deze gedragsonderzoeken geven inzicht in het verplaatsings- en mobiliteitskeuzegedrag van de gemiddelde Vlaming. Daarnaast is er in november 2006 een onderzoek rond het winkelgedrag uitgevoerd. Uit de resultaten van dit onderzoek zijn de parameters voor het winkelmotief afgeleid.

Een groot deel van het vraagmodel, met name de tripgeneratie en -distributie, zit vervat in de BASMATmodule. Deze module berekent de vraagmatrices per motief en voor elk uur van de dag. Voor versie 3.6.1 van het verkeersmodel werd gebruikgemaakt van BASMAT versie 3.6. De opbouw van de BASMAT-module versie 3.6 is beschreven in een overkoepelende nota 65.1<sup>[4](#page-6-2)</sup>.

In BASMAT wordt onderscheid gemaakt in 5 (hoofd)motieven:

- werk
- school
- winkel
- recreatief en sociaal bezoek
- overig

De vervoerwijzekeuze, kalibratie en routekeuze zitten vervat in een andere module van het gebruikte modelinstrumentarium: het eigenlijke multimodale verkeersmodel versie 3.6.1<sup>[5](#page-6-3)</sup> (MM versie 3.6.1).

<span id="page-6-0"></span><sup>&</sup>lt;sup>2</sup> [http://statbel.fgov.be/nl/modules/publications/statistiques/enquetes\\_et\\_methodologie/monografieen\\_socio](http://statbel.fgov.be/nl/modules/publications/statistiques/enquetes_et_methodologie/monografieen_socio-economische_enquete_2001.jsp)[economische\\_enquete\\_2001.jsp](http://statbel.fgov.be/nl/modules/publications/statistiques/enquetes_et_methodologie/monografieen_socio-economische_enquete_2001.jsp) 1

<span id="page-6-1"></span><sup>3</sup> <http://www.mobielvlaanderen.be/ovg/>

<span id="page-6-2"></span><sup>4</sup> [http://www.verkeerscentrum.be/extern/VlaamseVerkeersmodellen/ProvincialeVerkeersmodellen/Versie3.6/N65.1 Modelopbouw](http://www.verkeerscentrum.be/extern/VlaamseVerkeersmodellen/ProvincialeVerkeersmodellen/Versie3.6/N65.1%20Modelopbouw%20BASMAT36.pdf)  [BASMAT36.pdf](http://www.verkeerscentrum.be/extern/VlaamseVerkeersmodellen/ProvincialeVerkeersmodellen/Versie3.6/N65.1%20Modelopbouw%20BASMAT36.pdf)

<span id="page-6-3"></span><sup>5</sup> [http://www.verkeerscentrum.be/extern/VlaamseVerkeersmodellen/ProvincialeVerkeersmodellen/Versie3.6/Opbouw\\_MM\\_versie3.6.1.p](http://www.verkeerscentrum.be/extern/VlaamseVerkeersmodellen/ProvincialeVerkeersmodellen/Versie3.6/Opbouw_MM_versie3.6.1.pdf) [df](http://www.verkeerscentrum.be/extern/VlaamseVerkeersmodellen/ProvincialeVerkeersmodellen/Versie3.6/Opbouw_MM_versie3.6.1.pdf)

<sup>//////////////////////////////////////////////////////////////////////////////////////////////////////////////////////////////////////////////////</sup>

Voor de basissituatie worden de in MM berekende HB-matrices gekalibreerd met behulp van een uitgebreide databank aan verkeersgegevens:

- Automatische verkeerstellingen met behulp van dubbele lussen op het Vlaamse snelwegennet;
- Occasionele en automatische verkeerstellingen op het onderliggende wegennet;
- Cordontellingen van De Lijn

Daarnaast worden in MM de synthetische vrachtwagenmatrices afkomstig uit het strategisch vrachtmodel Vlaanderen (cfr. paragraaf 2.2) gekalibreerd. Hierbij wordt vertrokken van dezelfde gegevensbronnen als voor de personenauto's. Wel gebeurt de vrachtkalibratie voorafgaandelijk aan de andere stappen van MM.

#### 2.1.3 VALIDATIE VAN DE BASISRESULTATEN

De basisresultaten van de provinciale verkeersmodellen zijn in de loop van 2012 grondig gevalideerd. Hierbij zijn in eerste instantie een aantal meer generieke validatietesten gebeurd. Aanvullend is nagegaan of de verkeersmodellen logisch reageren op een aantal testdoorrekeningen waarbij kleine veranderingen aangebracht zijn aan het netwerk of de verplaatsingsmatrices. De slotconclusie van dit validatieproces is dat de provinciale verkeersmodellen versie 3.6.1 betrouwbare resultaten opleveren en gebruikt kunnen worden in strategische planningsprocessen. De resultaten van dit validatieproces zijn gebundeld in een validatierapport dat opgehaald kan worden via de volgende link:

[http://www.verkeerscentrum.be/extern/VlaamseVerkeersmodellen/ProvincialeVerkeersmodellen/Versie3.6/V](http://www.verkeerscentrum.be/extern/VlaamseVerkeersmodellen/ProvincialeVerkeersmodellen/Versie3.6/) alidatierapport\_Basisresultaten\_pvm\_versie361.pdf

#### **2.2 STRATEGISCH VRACHTMODEL VLAANDEREN VERSIE 1.6**

De synthetische vrachtwagenmatrices die in MM gebruikt worden in de vrachtkalibratie, zijn afkomstig van het strategisch vrachtmodel Vlaanderen versie 1.6.

De beschrijving van de vorige versie (versie 1.5) van dit strategisch vrachtmodel Vlaanderen is terug te vinden in de nota "Strategisch vrachtmodel Vlaanderen versie 1.5"<sup>[6](#page-7-0)</sup>. Versie 1.6 is gelijkaardig opgebouwd, alleen zijn bepaalde vrachtgegevens en vrachtstromen verbeterd<sup>[7](#page-7-1)</sup>. Hiervoor is gebruikgemaakt van de extra gegevens die door het Gemeentelijk Havenbedrijf Antwerpen (GHA) ter beschikking gesteld zijn:

- Detailgegevens verzameld in het kader van de opmaak van een eigen havenmodel.
- Herkomst-bestemmingsgegevens afkomstig van het HB-onderzoek dat voor het GHA uitgevoerd is in september 2011.

**.** 

<span id="page-7-0"></span><sup>&</sup>lt;sup>6</sup>http://www.verkeerscentrum.be/extern/VlaamseVerkeersmodellen/StrategischVrachtmodelVlaanderen/v1.5 Strategisch vrachtmodel [Vlaanderen v2.2.pdf](http://www.verkeerscentrum.be/extern/VlaamseVerkeersmodellen/StrategischVrachtmodelVlaanderen/v1.5_Strategisch%20vrachtmodel%20Vlaanderen%20v2.2.pdf)

<span id="page-7-1"></span><sup>7</sup>[http://www.verkeerscentrum.be/extern/VlaamseVerkeersmodellen/StrategischVrachtmodelVlaanderen/Aanpassingen\\_vrachtmodel\\_vers](http://www.verkeerscentrum.be/extern/VlaamseVerkeersmodellen/StrategischVrachtmodelVlaanderen/Aanpassingen_vrachtmodel_versie1.6_tov_versie1.5.pdf) [ie1.6\\_tov\\_versie1.5.pdf](http://www.verkeerscentrum.be/extern/VlaamseVerkeersmodellen/StrategischVrachtmodelVlaanderen/Aanpassingen_vrachtmodel_versie1.6_tov_versie1.5.pdf)

<sup>//////////////////////////////////////////////////////////////////////////////////////////////////////////////////////////////////////////////////</sup>

#### **3 BESCHRIJVING METHODIEK**

Om de congestiegevoeligheid van de gemeenten te bepalen is gebruikgemaakt van de autoreistijden van het toedelingsmodel Vlaanderen versie 3.6.1. Autoreistijden worden berekend van elke herkomst(zone) naar elke bestemming(zone) via de snelste route. Hierbij wordt rekening gehouden met het aanwezige aanbod binnen de modelperiode. Het aanbod voor autoverkeer wordt uiteraard bepaald door de weginfrastructuur, maar ook door de beschikbare (rest)capaciteit. Volgende factoren spelen een rol bij de routekeuze in het verkeersmodel en zullen dus mee bepalend zijn voor de berekening van de reistijden:

- Capaciteit (en verliestijd) op wegvakken;
- Capaciteit (en verliestijd) aan kruispunten;
- Snelheid op wegvakken;
- Congestie ten gevolge van overige verkeer;
- Eventueel tolwegen.

Vooral ten gevolge van congestie zullen de reistijden die berekend worden voor de spitsuren logischerwijs verschillen van de reistijden gedurende de daluren. Door de verhouding te nemen van de reistijden in de spits ten opzichte van de reistijden in de daluren, kan een reistijdverhouding berekend worden.

Concreet wordt als eerste stap voor iedere verkeerszone nagegaan welke verkeerszones op 15 kilometer reisafstand liggen. Onder deze reisafstand wordt de reële afstand verstaan en deze wordt berekend over het netwerk, rekening houdend met eventuele barrières (kanalen, autosnelwegen, …) en aanwezige infrastructuur. De grens van 15 kilometer stemt volgens het meest recente OVG versie 4.5 overeen met de gemiddelde woonwerkafstand in Vlaanderen. Bovendien toonden sensitiviteitsberekeningen met een andere afstandsgrens van 10 of 20 km aan dat de resultaten hier niet door beïnvloed werden.

In een volgende stap worden de volgende reistijden berekend:

- Reistijden tijdens de modelperiode 8u-9u (klassiek ochtendspitsuur) vanuit iedere geselecteerde zone naar de bewuste zone;
- Reistijden tijdens de modelperiode 17u-18u (klassiek avondspitsuur) vanuit de bewuste zone naar iedere geselecteerde zone;
- Reistijden tijdens de modelperiode 12u-13u (middagdaluur) vanuit iedere geselecteerde zone naar de bewuste zone en in de andere richting (vanuit de bewuste zone naar iedere geselecteerde zone). Vervolgens wordt het gemiddelde genomen als maatstaf voor de reistijd tijdens de dalperiode tussen iedere geselecteerde zone en de bewuste zone.

Vervolgens worden deze reistijden voor alle geselecteerde zones gesommeerd per modelperiode. Bij deze sommering gebeurt een weging waarbij zones met meer bevolking zwaarder doorwegen dan zones met minder bevolking. Dit resulteert opnieuw in drie reistijden, maar nu voor de bewuste zone:

- Gewogen reistijd tijdens modelperiode 8u-9u voor de bewuste zone
- Gewogen reistijd tijdens modelperiode 17u-18u voor de bewuste zone
- Gewogen reistijd tijdens modelperiode 12u-13u voor de bewuste zone

Vervolgens wordt de reistijdverhouding voor de bewuste zone berekend als het maximum van de volgende verhoudingen:

- Gewogen reistijd tijdens modelperiode 8u-9u / Gewogen reistijd tijdens modelperiode 12u-13u
- Gewogen reistijd tijdens modelperiode 17u-18u / Geowgen reistijd tijdens modelperiode 12u-13u

Dit proces wordt uitgevoerd voor alle verkeerszones in Vlaanderen.

De resultaten worden uiteindelijk geaggregeerd per gemeente. Hiertoe worden de resultaten van de individuele zones binnen een gemeente uitgemiddeld gewogen naar de tewerkstelling van die zone. De zones met de grootste tewerkstelling zullen hier dus het sterkst doorwegen in het gemeentelijk gemiddelde.

#### **4 RESULTATEN**

De resultaten worden in een aparte bijlage gevoegd. Deze bevatten enerzijds tabellen waar per provincie voor elke gemeente in Vlaanderen de reistijdverhouding opgenomen is, alsook figuren met een grafische voorstelling van de reistijdverhoudingen.

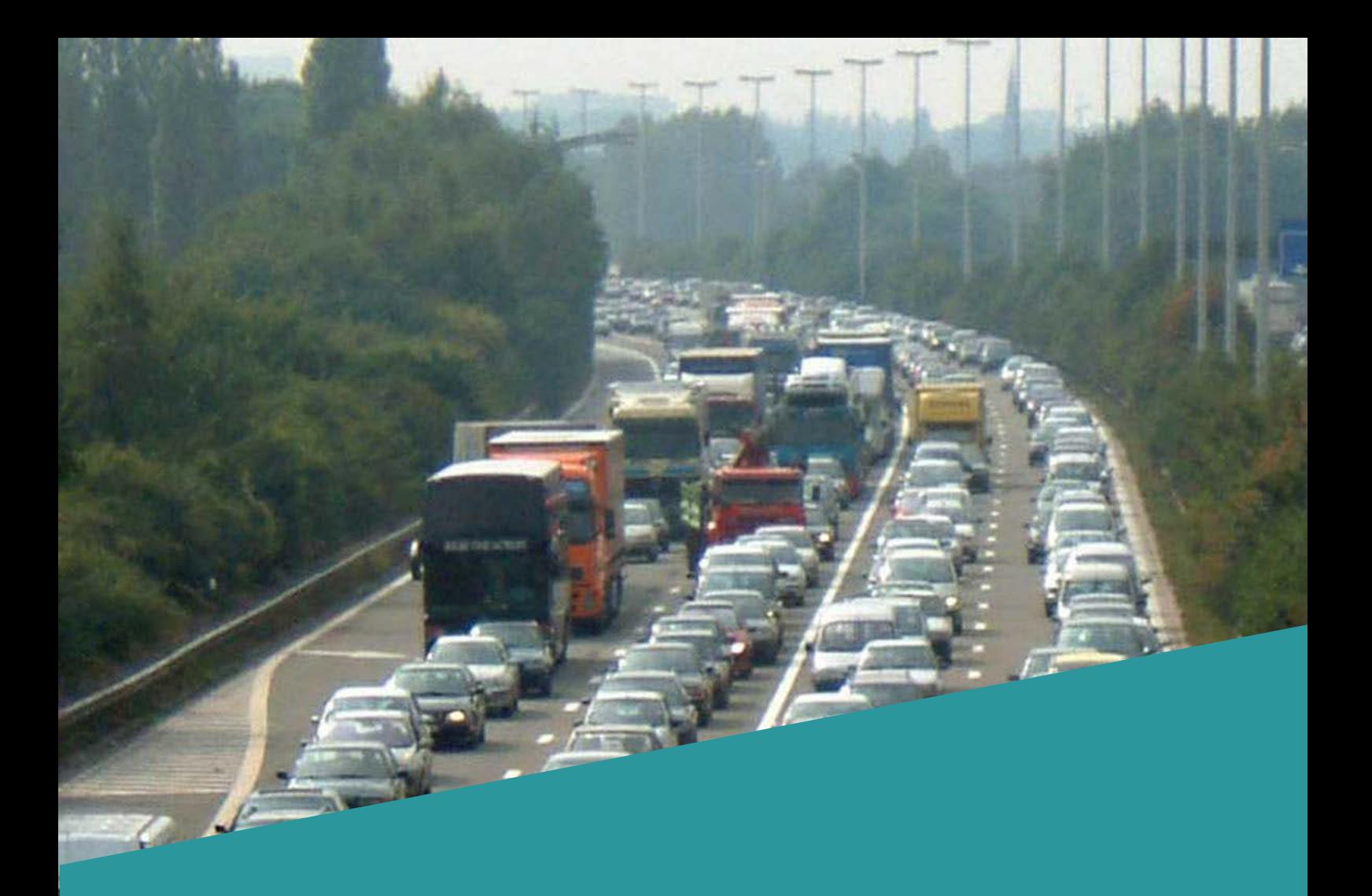

## **BIJLAGE: RESULTATEN REISTIJDVERHOUDINGEN**

# METHODIEK BEREKENING REISTIJDVERHOUDING

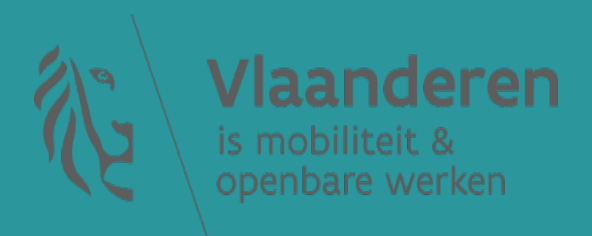

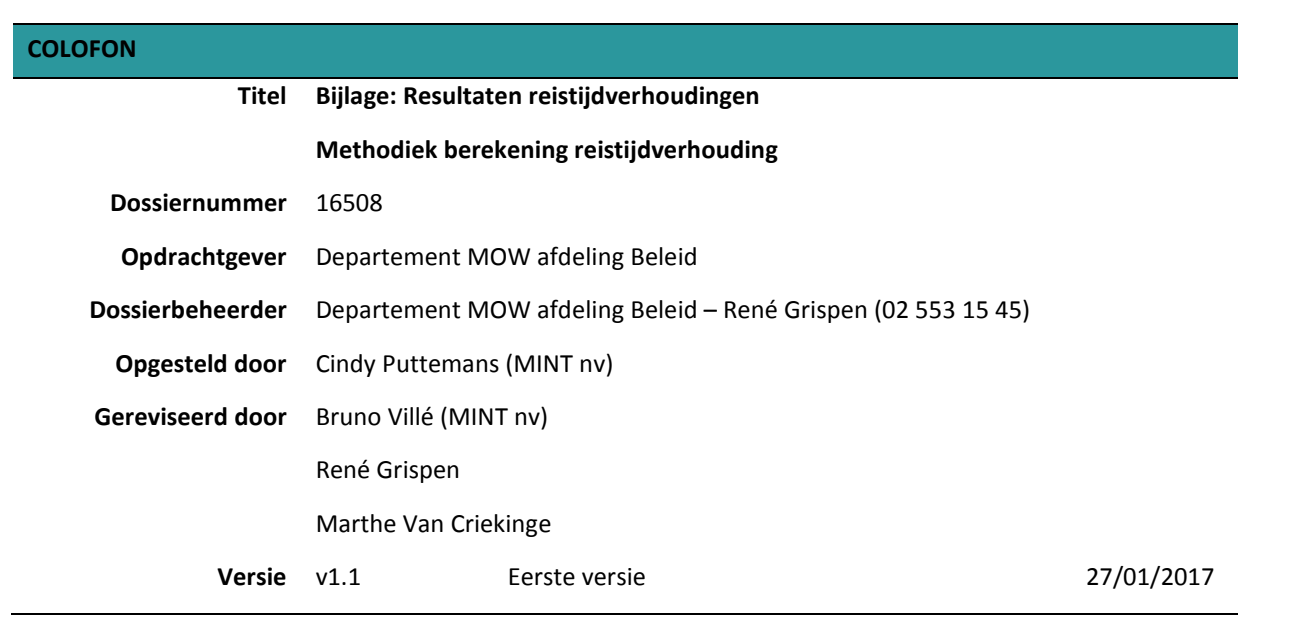

# **TABELLEN REISTIJDVERHOUDING PER PROVINCIE**

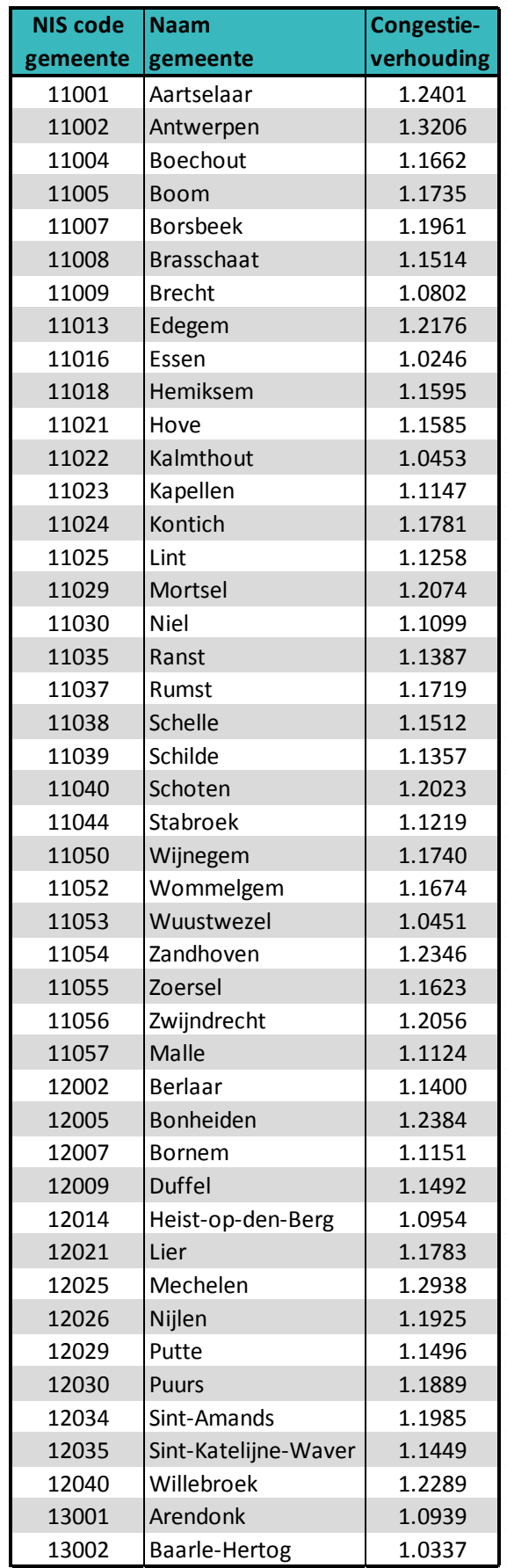

Tabel 1: Reistijdverhoudingen gemeenten provincie Antwerpen

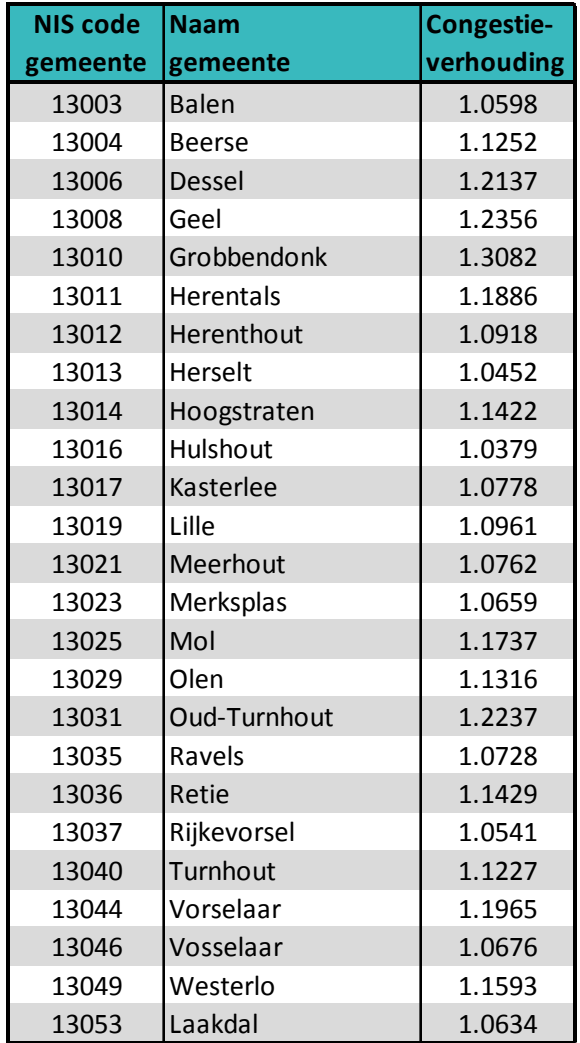

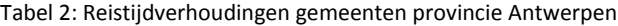

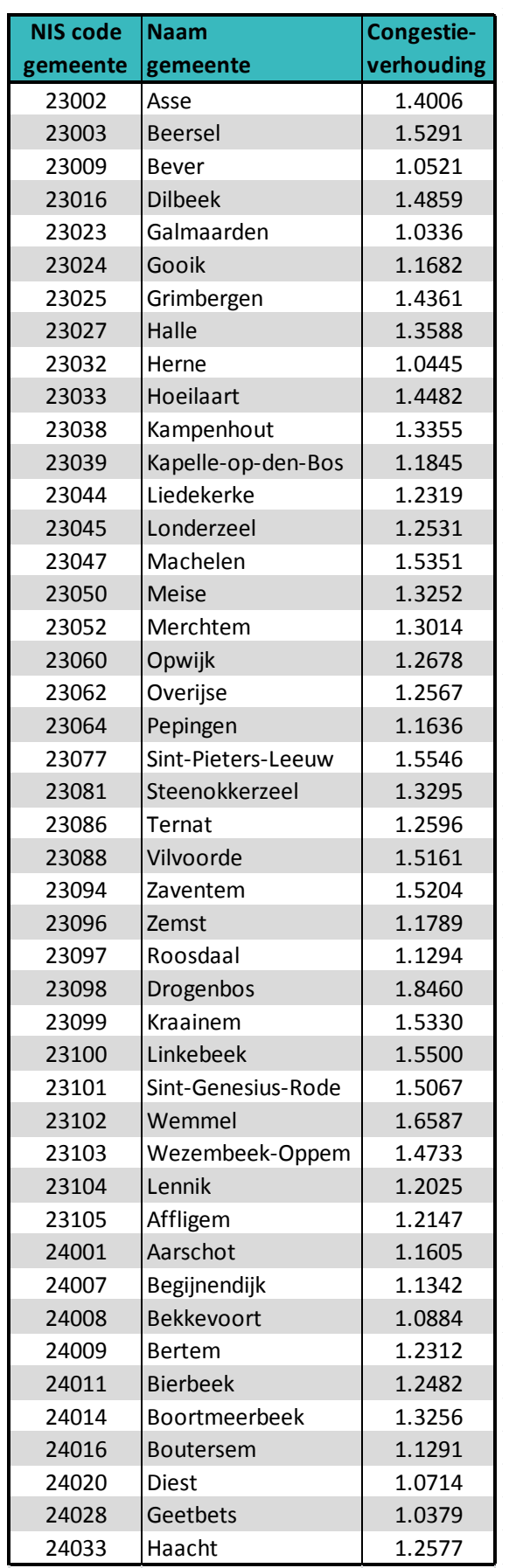

Tabel 3: Reistijdverhoudingen gemeenten provincie Vlaams-Brabant

| <b>NIS code</b> | <b>Naam</b>          | Congestie- |
|-----------------|----------------------|------------|
| gemeente        | gemeente             | verhouding |
| 24038           | Herent               | 1.2477     |
| 24041           | Hoegaarden           | 1.0438     |
| 24043           | Holsbeek             | 1.1828     |
| 24045           | Huldenberg           | 1.1744     |
| 24048           | Keerbergen           | 1.1382     |
| 24054           | Kortenaken           | 1.1085     |
| 24055           | Kortenberg           | 1.3176     |
| 24059           | Landen               | 1.0385     |
| 24062           | Leuven               | 1.3333     |
| 24066           | Lubbeek              | 1.1916     |
| 24086           | Oud-Heverlee         | 1.1585     |
| 24094           | Rotselaar            | 1.2019     |
| 24104           | Tervuren             | 1.3094     |
| 24107           | Tienen               | 1.0814     |
| 24109           | Tremelo              | 1.1149     |
| 24130           | Zoutleeuw            | 1.0553     |
| 24133           | Linter               | 1.0506     |
| 24134           | Scherpenheuvel-Ziche | 1.0622     |
| 24135           | Tielt-Winge          | 1.1227     |
| 24137           | Glabbeek             | 1.1310     |

Tabel 4: Reistijdverhoudingen gemeenten provincie Vlaams-Brabant

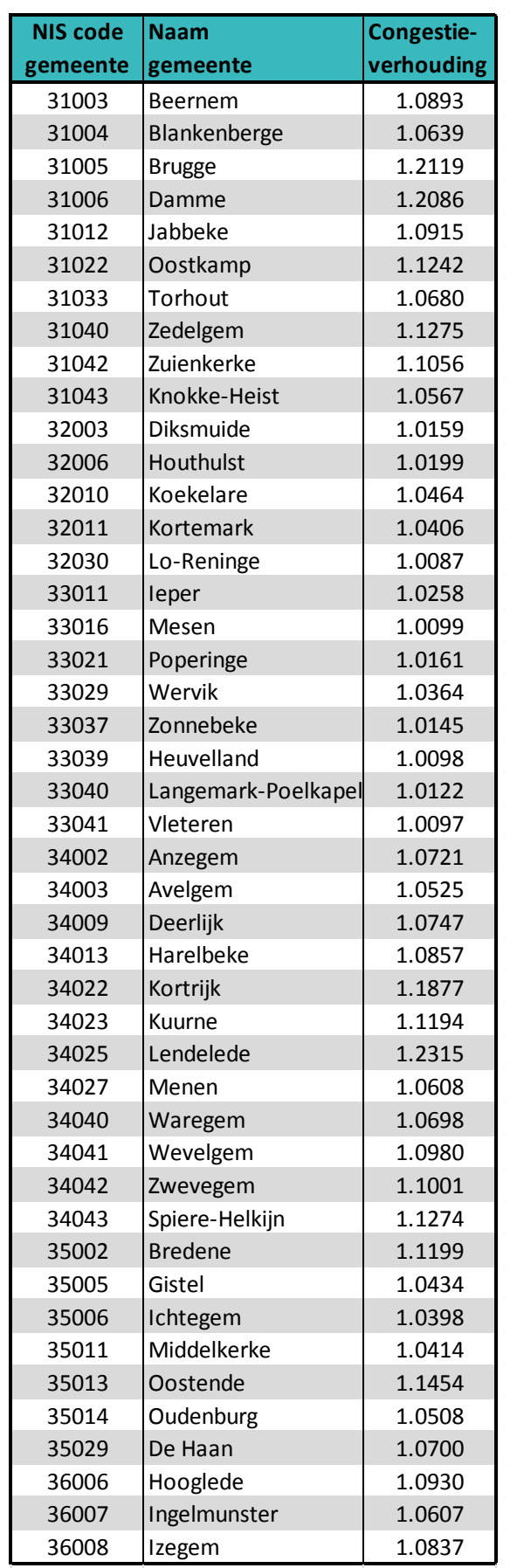

Tabel 5: Reistijdverhoudingen gemeenten provincie West-Vlaanderen

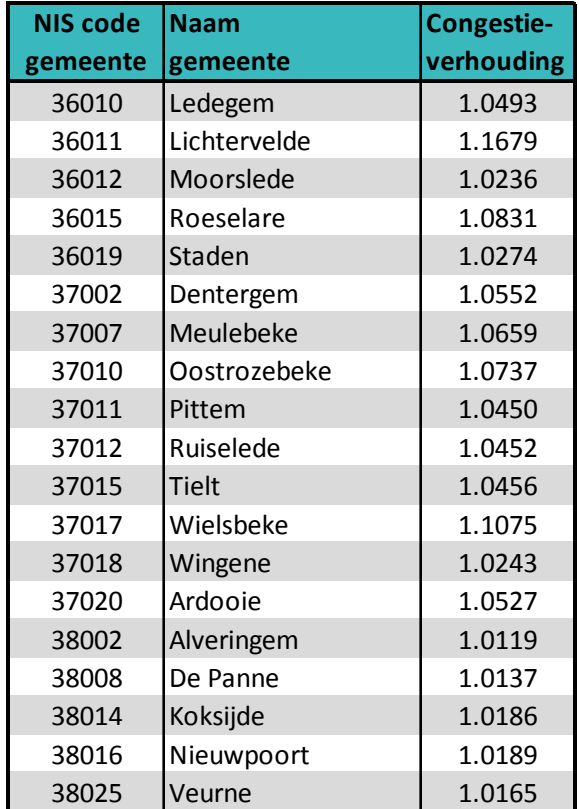

Tabel 6: Reistijdverhoudingen gemeenten provincie West-Vlaanderen

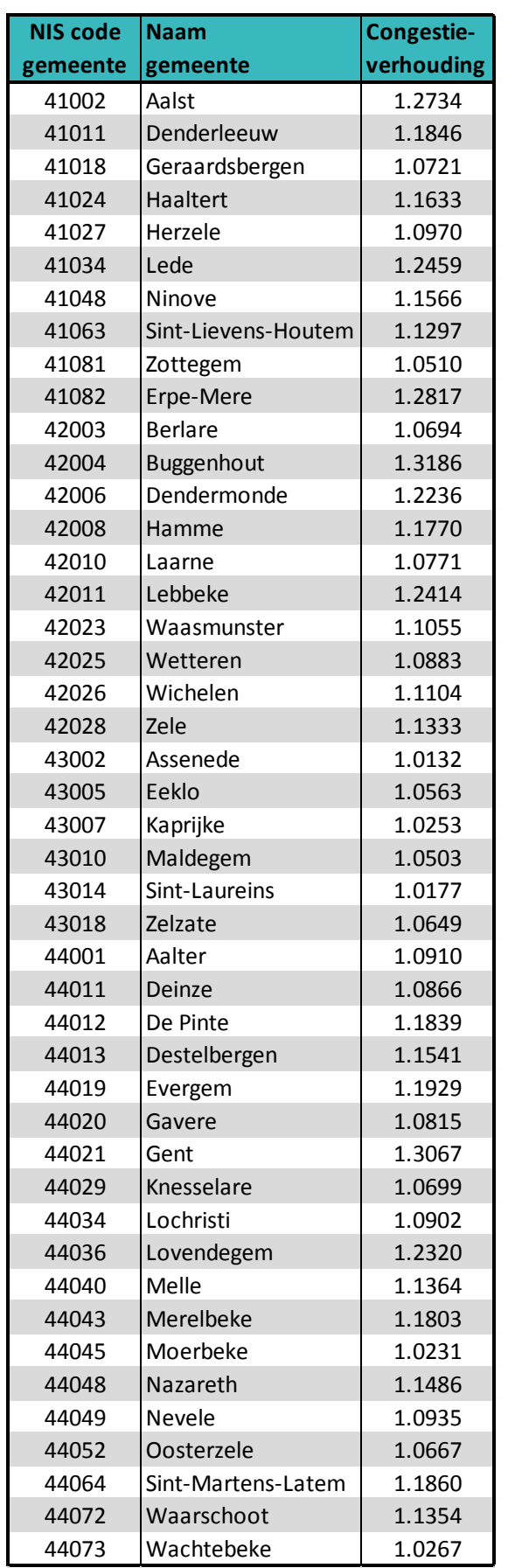

Tabel 7: Reistijdverhoudingen gemeenten provincie Oost-Vlaanderen

| <b>NIS code</b> | <b>Naam</b>      | Congestie- |
|-----------------|------------------|------------|
| gemeente        | gemeente         | verhouding |
| 44080           | Zomergem         | 1.0686     |
| 44081           | Zulte            | 1.0465     |
| 45017           | Kruishoutem      | 1.0506     |
| 45035           | Oudenaarde       | 1.0836     |
| 45041           | Ronse            | 1.0412     |
| 45057           | Zingem           | 1.0682     |
| 45059           | <b>Brakel</b>    | 1.0253     |
| 45060           | Kluisbergen      | 1.0689     |
| 45061           | Wortegem-Petegem | 1.0370     |
| 45062           | Horebeke         | 1.0249     |
| 45063           | Lierde           | 1.0490     |
| 45064           | Maarkedal        | 1.0475     |
| 45065           | Zwalm            | 1.0529     |
| 46003           | Beveren          | 1.1351     |
| 46013           | Kruibeke         | 1.0664     |
| 46014           | Lokeren          | 1.1429     |
| 46020           | Sint-Gillis-Waas | 1.0763     |
| 46021           | Sint-Niklaas     | 1.1520     |
| 46024           | <b>Stekene</b>   | 1.0508     |
| 46025           | Temse            | 1.2021     |

Tabel 8: Reistijdverhoudingen gemeenten provincie Oost-Vlaanderen

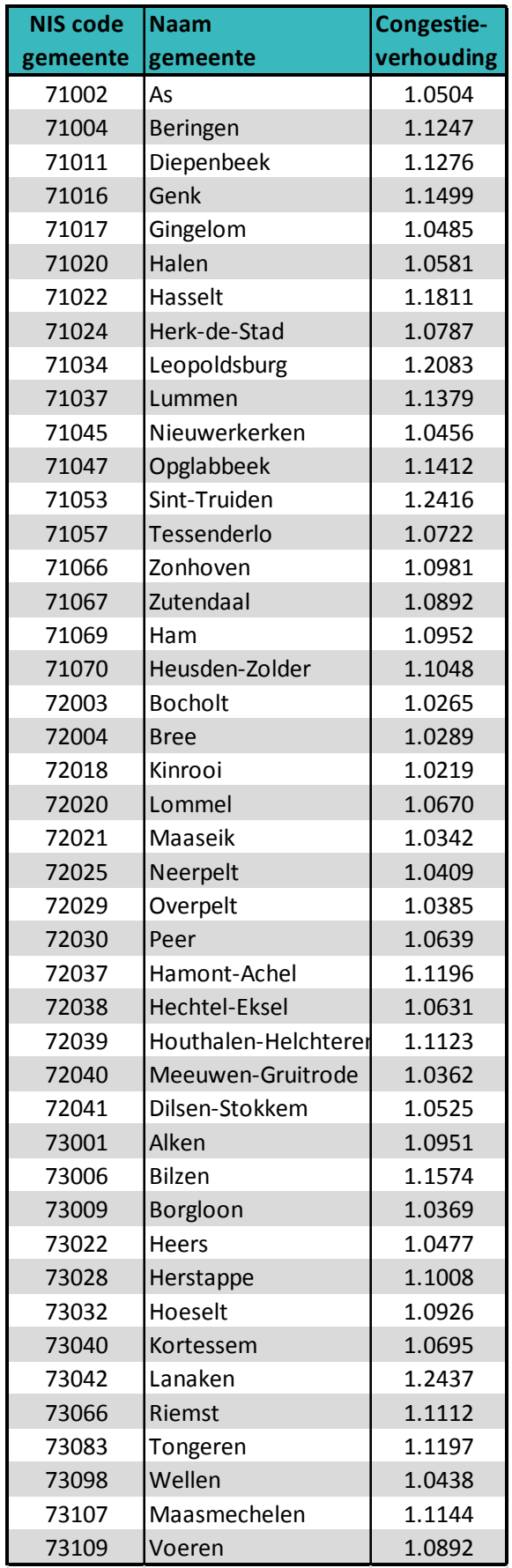

Tabel 9: Reistijdverhoudingen gemeenten provincie Limburg

# **FIGUREN REISTIJDVERHOUDING PER PROVINCIE**

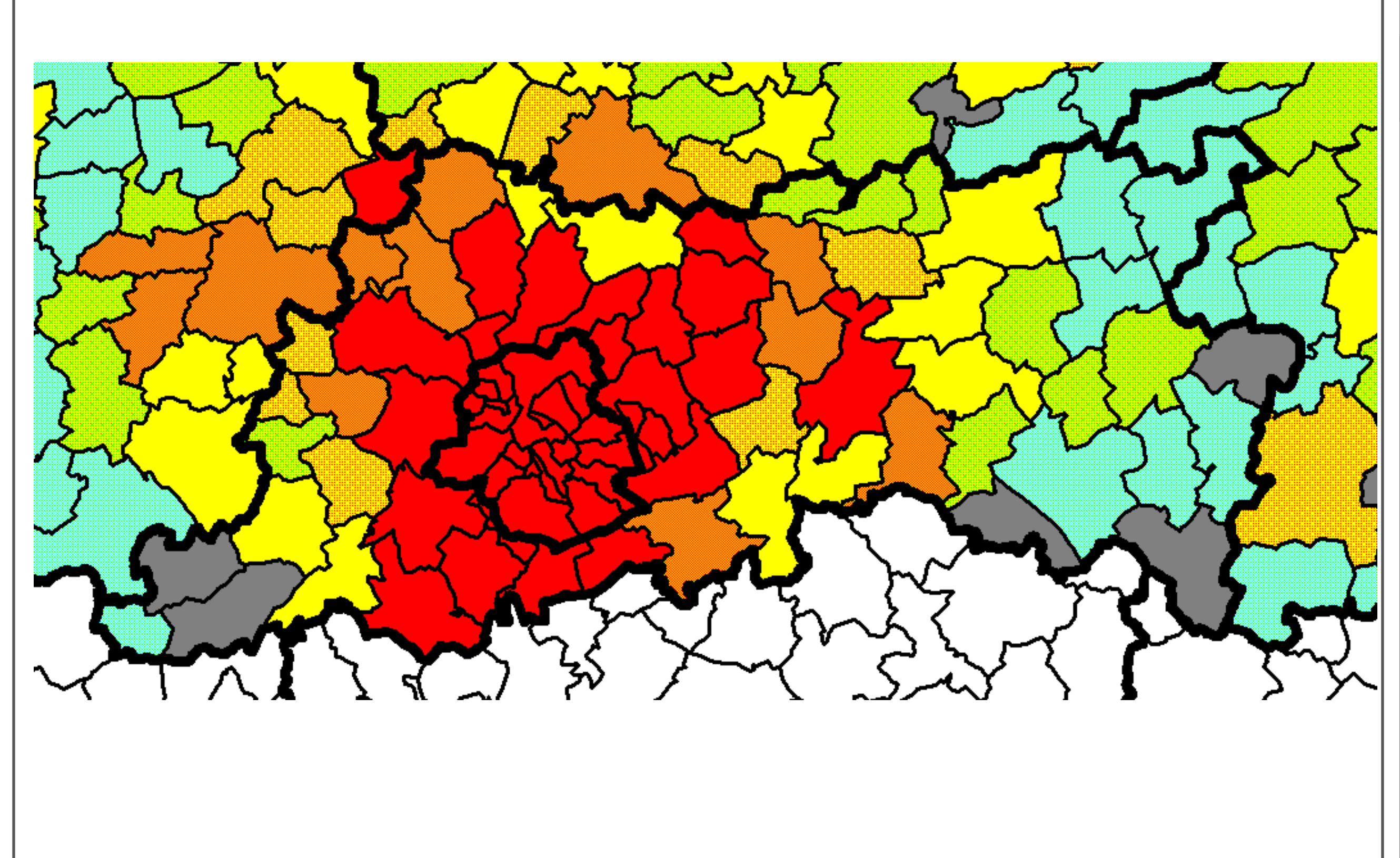

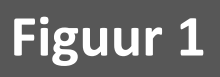

### **Legende:**

### **Vlaams-Brabant (gemeenteniveau)**

November 2016

#### **Reistijdverhouding**

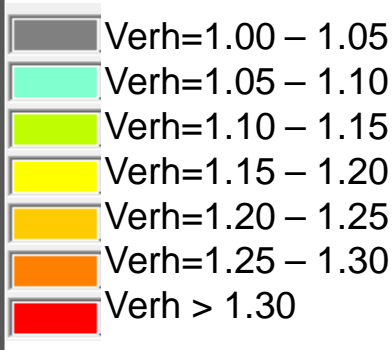

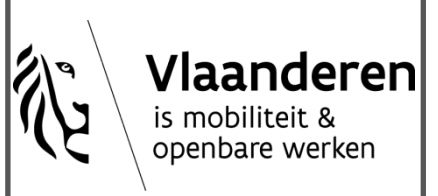

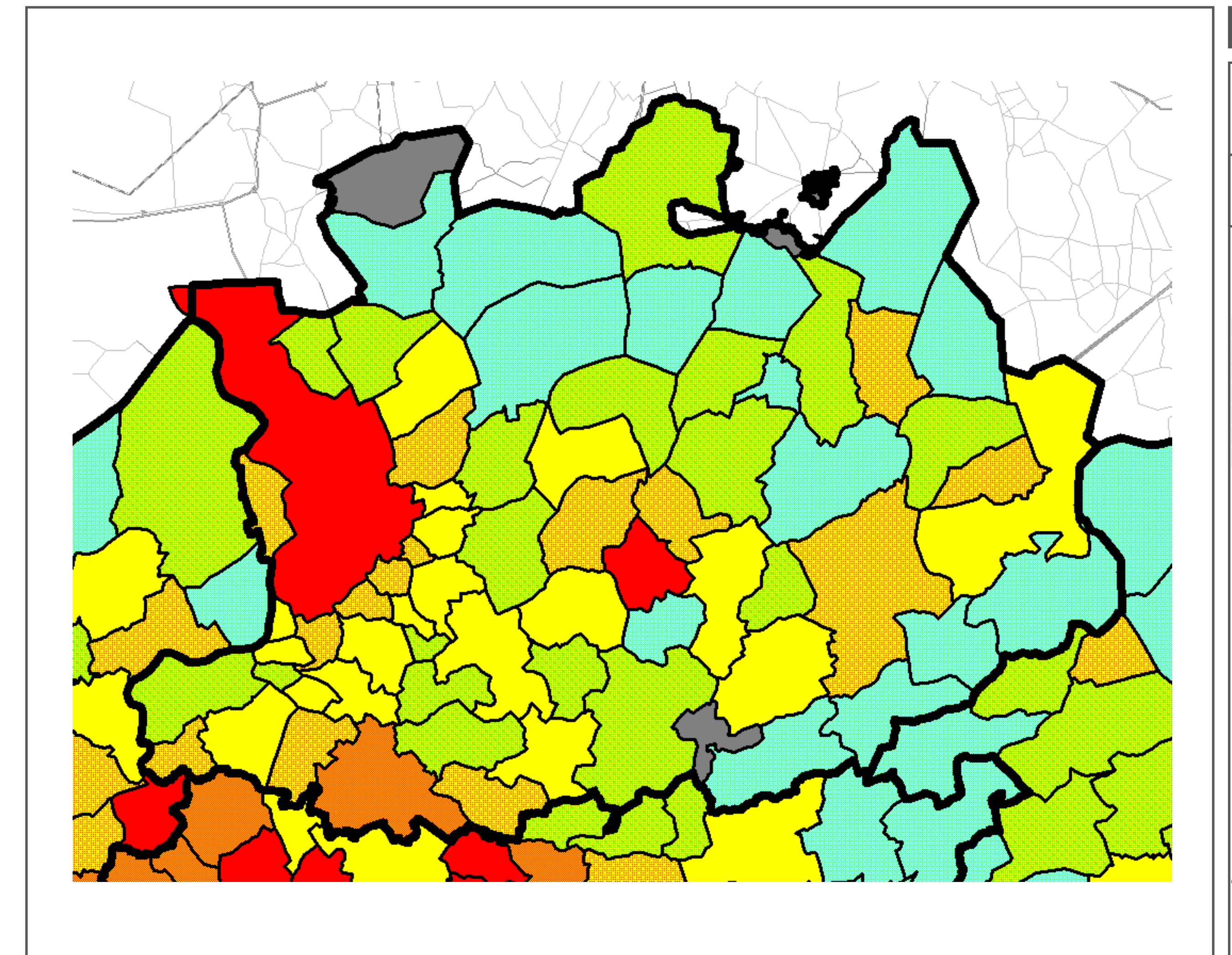

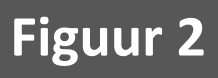

### **Legende:**

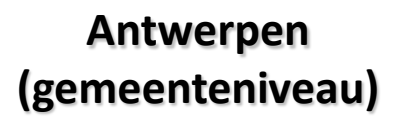

November 2016

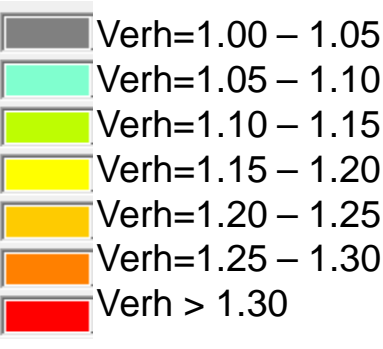

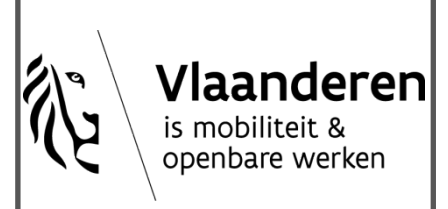

#### **Reistijdverhouding**

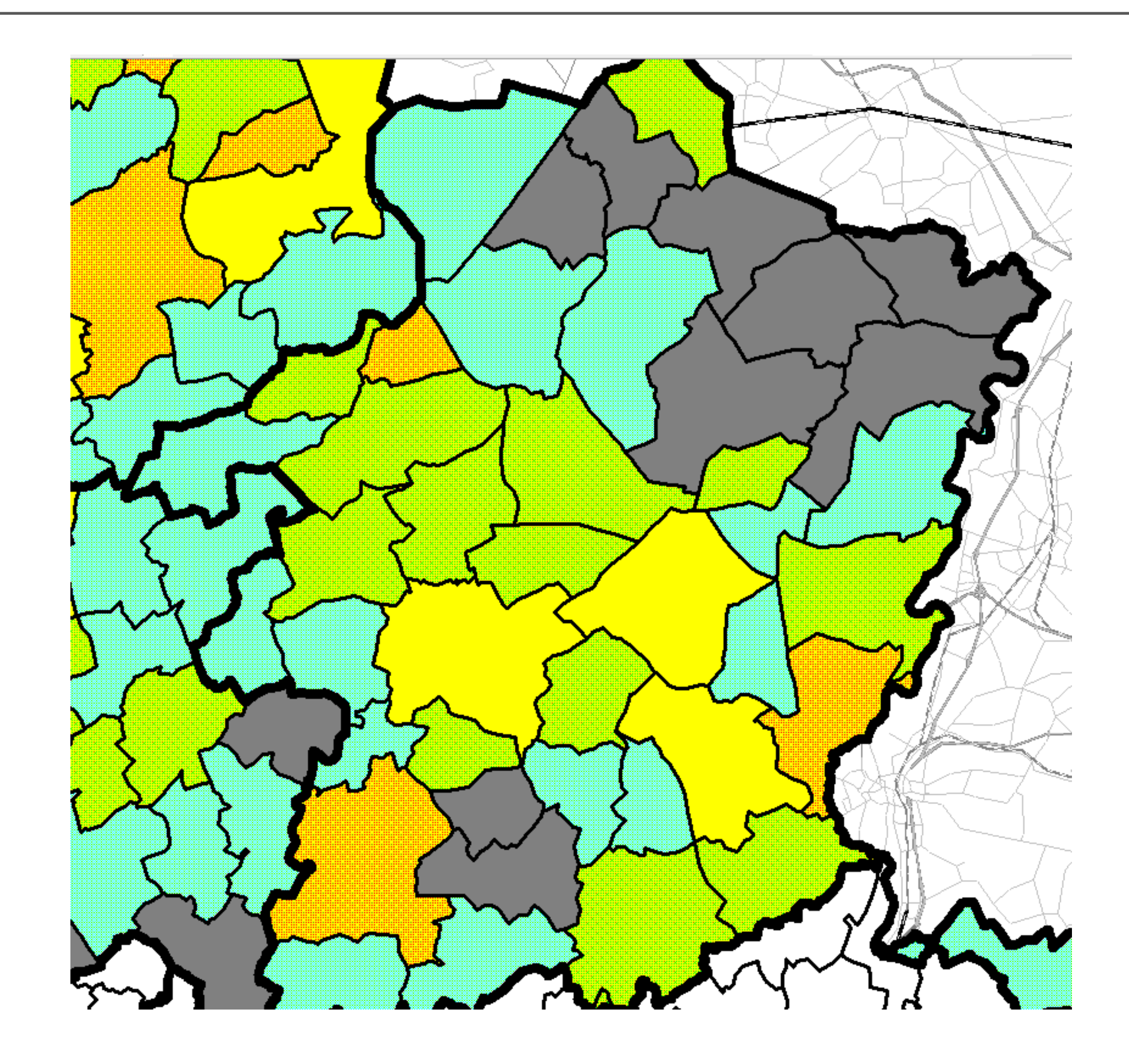

## **Figuur 3**

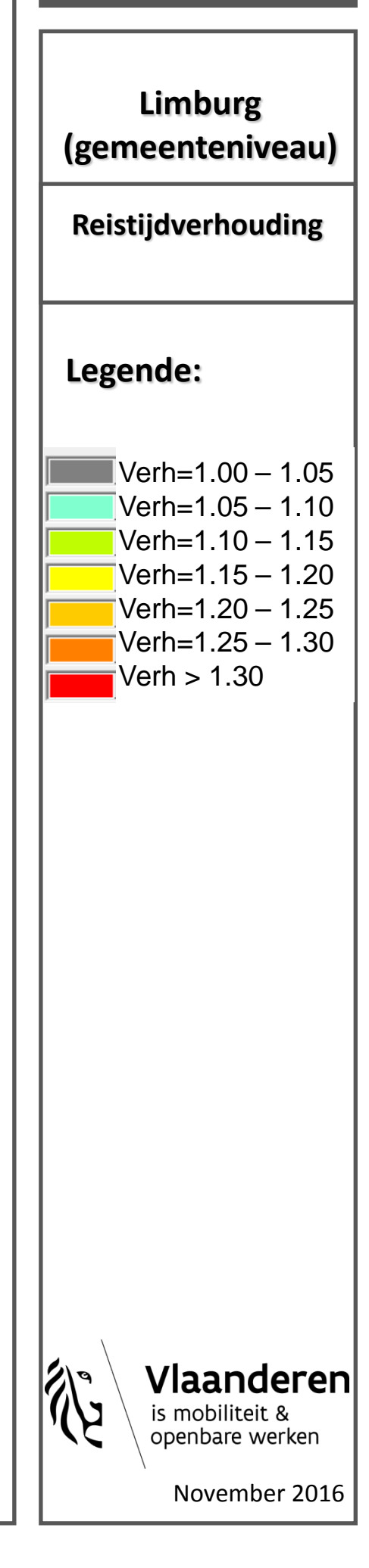

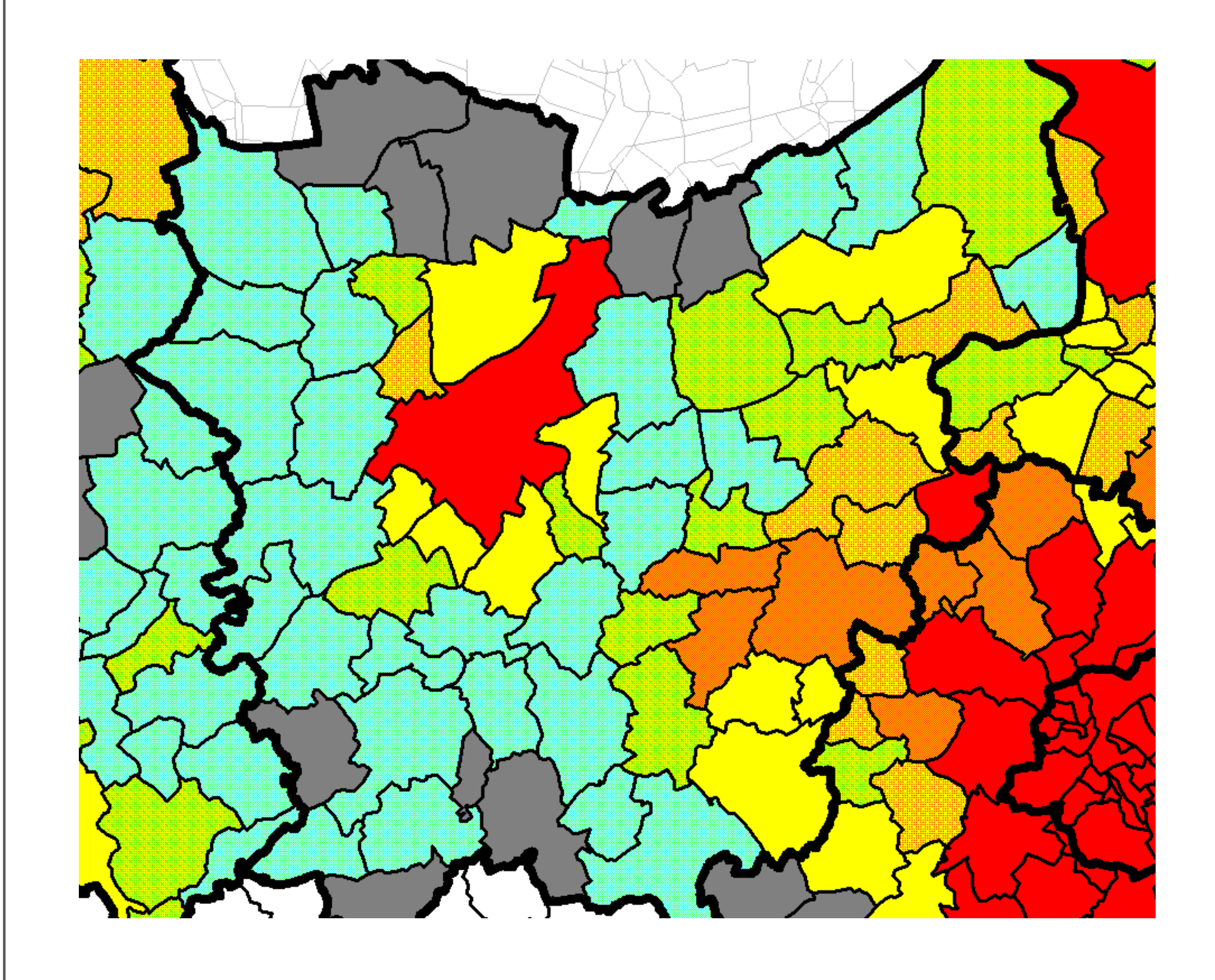

## **Figuur 4**

### **Legende:**

### **Oost-Vlaanderen (gemeenteniveau)**

November 2016

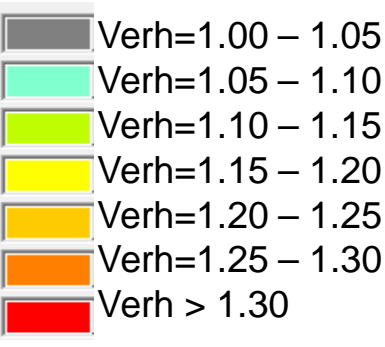

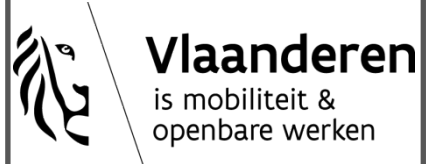

#### **Reistijdverhouding**

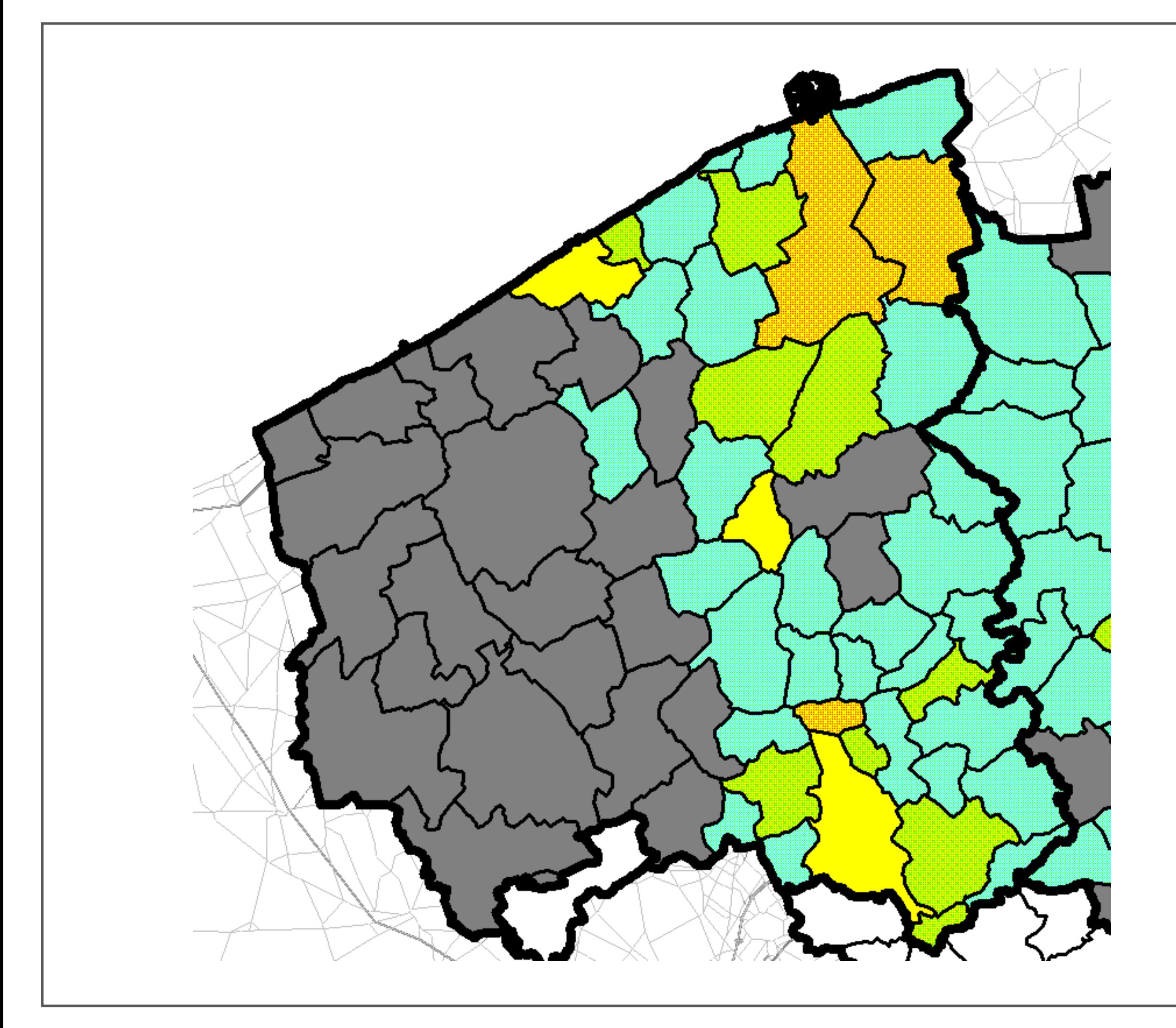

## **Figuur 5**

## **Legende:**

### **West-Vlaanderen (gemeenteniveau)**

November 2016

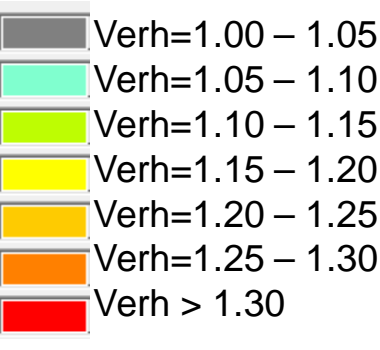

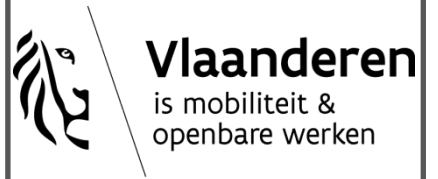

#### **Reistijdverhouding**